## **Video Script Template**

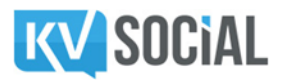

## **I.**

Are you (add an emotional problem here ) ?

**You can continue to \_\_\_( add a related problem here )\_\_\_or you can\_\_\_\_\_( add a feature that**

**replaces the problem with benefit) \_\_\_.**

Make no more excuses for not \_\_\_\_\_( add another problem here )\_\_\_\_.

**You don't have to \_\_( add another problem here)\_anymore.**

**Let us help you \_\_( add feature highlighting benefit here )\_\_.**

**We guarantee you...at the end…You will like what you see.**

**Signup on this page to \_\_\_\_( add feature offering solution )\_\_\_\_./ Just click on the button** and (add feature offering solution ) .

**II.**

**How many times have you felt like\_( add an emotional problem here)\_?**

**Aren't you tired of \_\_\_( add a related problem here )\_\_\_?**

**Now, here's some great news…**

**No more\_\_( add a related problem here )\_\_ No more\_\_( add a related problem here )\_\_ . Say**

**goodbye to \_\_\_( add a related problem here )\_\_.**

Let us show you how to <u>(add feature offering solution to all the problems)</u>.

**Start \_\_( add benefit after solution used )\_\_ NOW by clicking on the button.**

**III.**

**Is \_( add an emotional problem here) making you feel uncomfortable?**

**Do you end your day with a heavy heart?**

Don't beat yourself for not <u>(add a related problem here</u>).

**No need to feel increasingly powerless over \_\_\_( add a related problem here )\_\_\_.**

**Change has to begin with you.**

The time has come for you to \_\_\_( add feature offering solution to all the problems )\_\_\_.

**Click on the button below the video and let us show you how you can \_\_( add benefit**

**after solution used )\_\_.**

## **Video Script Template**

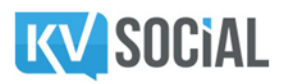

**IV.**

**Is \_( add an emotional problem here) pulling you down the ladder of success…which otherwise based on merit was surely yours'.**

**You don't have to go through the anguish of \_\_( add a related problem here )\_\_ anymore.**

**Is it not a delight when \_\_( add benefit after solution used )\_\_?**

Let us show you how you can \_\_ ( add benefit after solution used ) \_\_.

**Click on the button below the video to find the\_\_\_( add feature offering solution to all the problems )\_\_\_.**

**Realize your true potential, give yourself a chance and live life to the fullest.**

**V.**

**Is it not a delight when you \_\_( add benefit after solution used )\_\_? Why do YOU have to always \_( add an emotional problem here) ? Haven't you had enough of \_\_( add a related problem here )\_\_ already?**

**It's time for you to put your foot down…**

**Bid adieu to the \_\_( add a related problem here )\_\_ and click on the button** 

**To \_( add benefit after solution used )\_\_.**